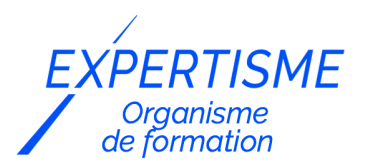

#### *Formations Autocad*

#### **FORMATION : AUTOCAD LT 2D INITIATION**

Satisfaction de nos apprenants en 2023 : 98% Taux d'assiduité : 100%

- **Formez-vous selon vos disponibilités** 6 | **!** Vous proposez **3 dates au choix** et votre formateur vous confirme la date souhaitée.
- **En présentiel dans votre entreprise,** dans l'un de nos **20 centres de formation** ou en **distanciel par visioconférence.**

**E** Niveau : Initiation

#### **Référence** : PAO-3631 **Durée** : 21 heures soit 3 jours **Tarif formation individuelle** : 3510 € HT / Personne **Tarif Intra-Entreprise à partir de 4 Collaborateurs** : [Demandez un devis](https://www.expertisme.com/devis-formation-digitale-intra-entreprise/)

#### **Vous avez des questions sur cette formation ?**

Contactez nos conseillers au : 01 42 66 36 42 du lundi au vendredi de 9h00 à 19h ou par email [formation@expertisme.com](mailto:formation@expertisme.com)

# **Votre parcours de formation :** [>> Découvrez-le étape par étape](https://expertisme.com/docs-formations/parcours-etape-par-etape-Expertisme.pdf)

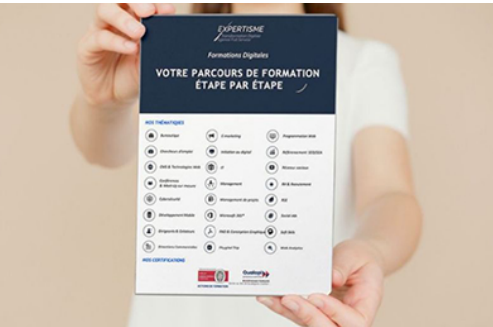

## *Contexte de la formation initiation AutoCAD LT 2D*

Quels sont les logiciels utilisés en DAO ?

À l'ère numérique d'aujourd'hui, les logiciels de conception assistée par ordinateur (DAO) jouent un rôle essentiel dans diverses industries, permettant aux professionnels de créer des dessins techniques précis et détaillés. Ce cours intensif pour débutants sur AutoCAD LT a été conçu pour doter les participants des connaissances essentielles nécessaires pour naviguer et utiliser AutoCAD LT de manière efficace. Que vous soyez projeteur, ingénieur, architecte, concepteur ou un simple utilisateur, cet enseignement vous fournira les fondamentaux de la conception DAO 2D à l'aide d'AutoCAD LT.

Nos Formateurs Experts Métiers vous accompagnent durant la découverte de l'interface d'AutoCAD LT, vous serez ensuite introduits aux calques et aux commandes de dessin plus avancées, vous travaillerez la mise en page et vous serez initiés aux options de personnalisation. Une mise en pratique conclura le programme pour tester vos nouvelles aptitudes !

A l'issue de la formation, vous serez en mesure de naviguer dans l'interface AutoCAD LT avec confiance, créer et modifier des objets géométriques basiques avec précision, organiser efficacement les dessins à l'aide de calques et de propriétés d'objet, ajouter des annotations, des dimensions et du texte aux dessins, configurer des mises en page et des fenêtres graphiques pour l'impression et le tracé, comprendre les principes fondamentaux du tracé et des configurations de tracé, personnaliser le logiciel pour l'adapter à des besoins spécifiques, utiliser les références externes et les blocs efficacement.

Vous serez également familiarisés des méthodes avancées de modification et de méthodes de sélection d'objets.

# *À qui s'adresse cette formation ?*

Ce cours convient aux débutants qui ont peu ou pas d'expérience avec AutoCAD LT ou les logiciels DAO en général. Il est adapté aux étudiants, professionnels ou toute personne souhaitant acquérir des compétences essentielles en conception DAO 2D.

### *Objectifs*

À la fin de ce cours, vous serez en mesure de :

- Naviguer dans l'interface d'AutoCAD LT avec confiance.
- Créer et modifier des objets géométriques de base avec précision.
- Organiser efficacement les dessins à l'aide de calques et de propriétés d'objet.
- Ajouter des annotations, des dimensions et du texte aux dessins.
- Configurer des mises en page et des fenêtres graphiques pour l'impression et le tracé.
- Comprendre les principes fondamentaux du tracé et des configurations de tracé.
- Appliquer des techniques de personnalisation de base pour adapter AutoCAD LT à des besoins spécifiques.
- Utiliser les références externes et les blocs de manière efficace.
- Se familiariser avec les techniques avancées de modification et les méthodes de sélection d'objets.
- Réaliser un projet pratique pour démontrer les compétences acquises.

### *Programme*

#### **[1. INTRODUCTION](#page--1-0)**

- Introduction à AutoCAD LT et à son interface
- Compréhension de l'espace de travail, des menus et des barres d'outils
- Navigation et zoom dans la zone de dessin
- Configuration des unités et des limites de dessin
- Création d'objets géométriques de base (lignes, cercles, rectangles)
- Modification des objets à l'aide de commandes d'édition basiques (déplacer, copier, pivoter, mettre à l'échelle)

### **[2. CALQUES ET PROPRIETES](#page--1-0)**

- Introduction aux calques et à leur importance dans l'organisation des dessins
- Utilisation des calques : création, édition et gestion des calques
- Compréhension des propriétés des objets et utilisation de la palette des propriétés
- Ajout de texte et de cotes au dessin
- Exploration de l'utilisation des accrochages aux objets et des grilles pour un dessin précis
- Exercices pratiques pour mettre en pratique les concepts appris pendant la journée

#### **[3. DESSINS, ACCROCHAGES ET BLOCS](#page--1-0)**

- Utilisation de commandes de dessin plus avancées (polyligne, arc, hachures)
- Application des accrochages aux objets et du suivi des objets pour un positionnement précis
- Utilisation des blocs : création, insertion et édition
- Compréhension et utilisation des références externes (Xrefs)
- Introduction aux techniques de cotation de base et aux styles de cotation

### **[4. MISES EN PAGE ET TRACÉS](#page--1-0)**

- Travailler avec des mises en page et des fenêtres graphiques pour l'impression et le tracé
- Configuration et utilisation de l'espace objet pour le tracé
- Ajout de cartouches et d'annotations à la mise en page
- Introduction au tracé : configurations de page, styles de tracé et tracé à l'échelle
- Exercices pratiques pour mettre en place des mises en page et des techniques de tracé

#### **[5. PERSONNALISATION ET MODIFICATION](#page--1-0)**

- Introduction aux options de personnalisation de base dans AutoCAD LT
- Configuration et utilisation de modèles pour une standardisation
- Exploration des outils et fonctionnalités supplémentaires dans AutoCAD LT
- Introduction aux techniques de modification avancées (poignées, coupe, prolongement)
- Exploration des méthodes avancées de sélection d'objets (clôture, sélection en travers, etc.)

#### **[6. RÉVISION, MISE EN PRATIQUE ET CONCLUSION](#page--1-0)**

- Révision des principaux sujets abordés pendant le cours
- Session de questions-réponses pour aborder les éventuelles interrogations restantes
- Projet pratique final : Réalisation d'un plan simple ou d'une pièce mécanique en utilisant les concepts et les outils appris tout au long du cours
- Feedback et conseils sur le projet final
- Conclusion de la formation

Version 3. Mise à jour le 01/01/2023

© EXPERTISME - Groupe SELECT® 2023 Tous droits réservés. Les textes présents sur cette page sont soumis aux droits d'auteur.

## *Pré-requis*

Les participants doivent avoir des compétences informatiques de base et être familiers avec le système d'exploitation Windows.

Posséder une licence AutoCAD

Aucune connaissance des concepts de dessin ou des logiciels DAO n'est nécessaire.

Être muni d'un ordinateur relié à Internet, possédant une caméra, un micro et un haut-parleur.

# *Points forts de la formation*

- Votre plan pédagogique de formation sur-mesure avec l'évaluation initiale de votre niveau de connaissance du sujet abordé
- Des cas pratiques inspirés de votre activité professionnelle, traités lors de la formation
- Un suivi individuel pendant la formation permettant de progresser plus rapidement
- Un support de formation de qualité créé sur-mesure en fonction de vos attentes et des objectifs fixés, permettant un transfert de compétences qui vous rende très rapidement opérationnel
- Les dates et lieux de cette formation sont à définir selon vos disponibilités
- Animation de la formation par un Formateur Expert Métier
- La possibilité, pendant 12 mois, de solliciter votre Formateur Expert sur des problématiques professionnelles liées au thème de votre formation
- Un suivi de 12 mois de la consolidation et de l'évolution de vos acquis.

# *Approche Pé dagogique*

L'approche pédagogique a été construite sur l'interactivité et la personnalisation : Présentation illustrée et animée par le Formateur Expert, partage d'expériences, études de cas, mise en situation réelle. Tous les supports sont fournis par support papier, mail ou clé USB à chaque stagiaire.

#### **Méthodologie pédagogique employée :**

Chaque formation en présentiel ou en distanciel est animée par un Formateur Expert Métier sélectionné selon ses compétences et expériences professionnelles. Apport d'expertise du Formateur, quiz en début et fin de formation, cas pratiques, échanges d'expérience. Accès en ligne au support de formation.

#### **Modalités employées et évaluation :**

Evaluation et positionnement lors de la définition du plan pédagogique avec le ou les stagiaires. Un QCM est soumis aux stagiaires le dernier jour de la formation pour valider les acquis. Une correction collective est effectuée par le Formateur. Un bilan de fin de stage à chaud est organisé entre le Formateur et le ou les stagiaires pour le recueil et la prise en compte de leurs appréciations. Une attestation de fin de stage est remise aux stagiaires.

## *Accessibilité*

Toute demande spécifique à l'accessibilité de la formation par des personnes handicapées donnera lieu à une attention particulière et le cas échéant une adaptation des moyens de la formation. Public en situation de handicap, contactez notre référent handicap au 01 42 66 36 42.

### *Formateur*

Nos Formateurs sont des Experts Métiers intervenants sur les prestations inhérentes sur la thématique de la formation. Ils réalisent les audits et co-construisent l'offre et le déroulé de la formation avec l'Ingénieur Pédagogique avant validation par le Responsable Pédagogique. Ils sont sélectionnés pour leurs compétences pédagogiques et leurs expériences dans la formation pour adultes.

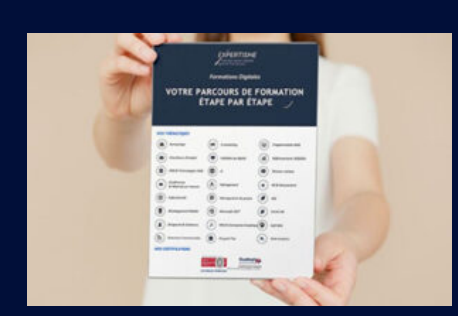

**Votre parcours de formation en détail : [>](https://expertisme.com/docs-formations/parcours-etape-par-etape-Expertisme.pdf)**[>Découvrez-le étape par étape](https://expertisme.com/docs-formations/parcours-etape-par-etape-Expertisme.pdf)

*VOUS AVEZ DES QUESTIONS SUR CETTE FORMATION ?*  **>> Contactez nos conseillers au : 01 42 66 36 42** du lundi au vendredi de 9h00 à 19h  **>> ou par email :** [formation@expertisme.com](mailto:formation@expertisme.com)  **>> ou par le formulaire :** <https://www.expertisme.com/contact/>

*VOUS SOUHAITEZ VOUS INSCRIRE ? :* <https://www.expertisme.com/devis-formation-digitale/>

**Consultez notre site pour plus d'informations : [www.expertisme.com/formations/](https://www.expertisme.com/formations/)**